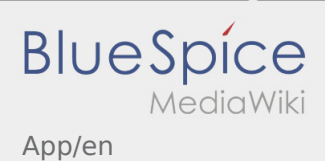

# Inhaltsverzeichnis

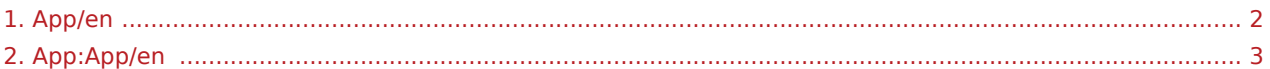

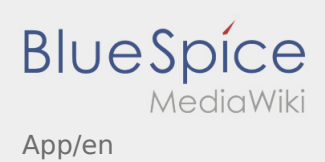

<span id="page-1-0"></span>Weiterleitung nach:

[App:App/en](#page-2-0)

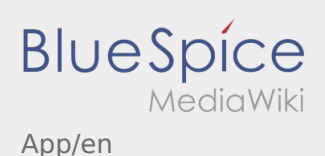

## <span id="page-2-0"></span>Handling

This page describes the structure of the DriverApp and the several functions.

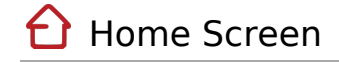

- At the top you can find general information.
- As soon as you receive an active order, the next position will be displayed here.

# **←** Home Screen

- At the top you can find general information.
- As soon as you receive an active order, the next position will be displayed here.

### Whole article

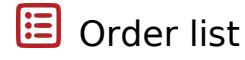

The order list shows all open order-positions.

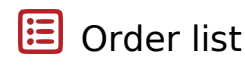

The order list shows all open order-positions.

### Whole article

**Messenger** 

With an active order from **inTime** you can use the messenger.

## $\mathbf \Omega$  Messenger

With an active order from **inTime** you can use the messenger.

#### Whole article

App/en

#### $\ddot{\cdot}$ Context menu

**BlueSpice** 

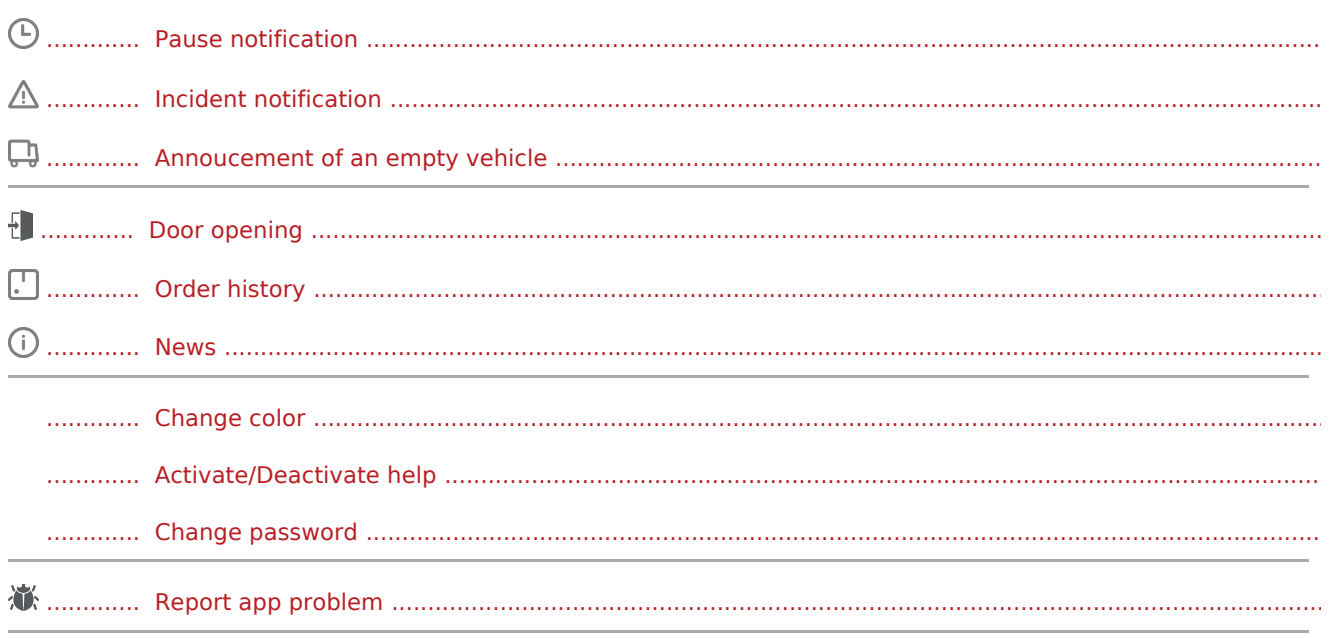

#### Further functions  $\left( \left| {}\right\rangle \right)$

Photos

. . . . . . . . . . . . .

Customer-Info

**Start navigation**